AutoCAD Download [32|64bit] [Updated] 2022

# [Download](http://starsearchtool.com/QXV0b0NBRAQXV/impeached/bellyband.sharpened?ZG93bmxvYWR8R2Q2T1hWb01YeDhNVFkxT0RJeE9ETTBOSHg4TWpVNU1IeDhLRTBwSUZkdmNtUndjbVZ6Y3lCYldFMU1VbEJESUZZeUlGQkVSbDA&hagen=.similar)

#### **AutoCAD Crack + Torrent (Activation Code) 2022**

This article will guide you through the usage of the DesignCenter, an Autodesk tool that is essentially a browser-based version of AutoCAD Crack. What's the Difference between Autodesk AutoCAD and Autodesk DesignCenter? AutoCAD is a full-featured CAD software, that is able to perform 2D and 3D design, drafting and technical drawing. The most important difference between AutoCAD and DesignCenter is that DesignCenter is a browser-based and multiplatform tool that is easy to use. To sum up the main differences: - AutoCAD is focused on 2D and 3D drafting, design, and technical drawing. - DesignCenter is a browser-based tool that provides you with access to a wide range of design templates. - AutoCAD is a complex desktop software whereas DesignCenter is a web-based application. - AutoCAD is also compatible with your CAD software and devices, while DesignCenter can be used alone or in conjunction with other webbased tools. DesignCenter Usage Guidelines You can use DesignCenter

as you would a normal browser, but we highly recommend that you use it with a mouse and a keyboard. Below is the basic structure of DesignCenter to help you understand its navigation and the various toolbars you can access. Besides the main DesignCenter page, you'll also find the home and recently-used pages for both your online and offline work. When you click on the desktop icon on the top right of your browser, you'll get to the online page where you'll see the following main navigation panels: - The blue, top navigation panel is your online bookmarks. - The orange, middle panel is your Home page. You'll also find a list of all the offline files you've used. You can add a file to the home page by pressing the  $+$  icon.  $-$  The brown, bottom panel is your recently used page. Here you'll find a list of all the tools you've used the most in the current session. - The gray, top navigation panel is your dock. You'll find your most-used programs listed here. You can add a program to your dock by pressing the  $+$  icon. - The gray, bottom navigation panel is your icon. When you hover over it, you'll see that it has a four-pointed star. This is where you'll

#### **AutoCAD Free Download 2022**

Workbenches AutoCAD has a basic drawing (or plotter) workbench as part of AutoCAD LT and AutoCAD. Advanced, more graphically intensive workbenches have been available as add-on products since AutoCAD 1991. The graphically intensive Workbench product line from 3D Realms, Inc. offers a variety of different workbenches and utilities. These include the familiar drawing and plotting tools and interfaces, but also include a whole host of engineering, building, mathematics, and 3D modelling, animation, and rendering tools. The add-on tools are generally available through AutoCAD directly or through third-party companies such as Autodesk Exchange Apps. Project management AutoCAD's project management functionality

allows users to arrange designs, plans, and other types of documents into a project workspace. The project manager can automatically check

for interdependencies between documents, showing those interdependencies in a tree-like structure on the drawing canvas. A project can be viewed as a sequence of ordered tasks, so the project manager is also able to show the individual task level details. One can also have a project workbook which is linked to the drawing where all the drawings, drawings views and legends, and annotations for that project are located. A project manager is also responsible for saving the last version of the drawings and the setup before saving to the project workbook. There is also a project library which saves up to 32 versions for saving drawings on the project, and in the case of older versions of AutoCAD, also the process parameters and the clipboard history for each version is stored. In addition to the basic project management tools, AutoCAD also provides project scheduling, a product of a separate company, known as Workplace. AutoCAD also has a series of products which can be used to help with the creation of new projects. The creation of drawings for the Disney Theme Park in Florida was undertaken using the Autodesk Project Managers product. The product also generated Gantt charts, an online wiki for providing context to the

project team, and the project manager automates the creation of durations on any element within the project. Design tools Autodesk AutoCAD allows the designer to insert parts and assemblies directly into the drawing, without first having to produce a model. The Add-On Design tools are similar to the insert functionality of most other CAD programs. They include parts, assemblies, assemblies and an assembly. They are found ca3bfb1094

#### **AutoCAD Free License Key [March-2022]**

Puertollano Puertollano, also called Portillo or Portillo Grande, is a Spanish city, capital of the municipality of Puertollano, in the province of Valladolid, Spain. The city has a population of 60,378 inhabitants, according to the INE, and a population density of 142 inhabitants/km2. History The oldest settlement in the area of Puertollano was founded around the 8th century in the northwest, on the banks of the river Guadiana. It is supposed that the settlement was the local seat of the Catholic bishop of Spain in the first half of the 8th century, Rincón de Santiago. The first record of the existence of the city is on a map dated 1139. The city was sacked by the Muslims in 714, and was subsequently recovered by the Christians in 732. The city was ruled by the King of Asturias in 1076, after the conquest of the Asturias. In 1164, after the Battle of Las Navas de Tolosa, the Christian king Sancho Ramírez awarded the city to Rodrigo Pérez de Guzmán. The Countess Theresa, wife of the Count Rodrigo Jiménez de Bruges, gave the title of mayor to Puertollano. On 19 July 1469, the city was destroyed by the troops of the Catholic Monarchs under the command of Álvaro de Luna. After this, in 1484, the city became the capital of the domain of Puertollano, until the death of the last Count Rodrigo Jiménez de Bruges in 1545. The Spanish king Philip II turned the city into the capital of the Spanish Netherlands, and Puertollano became the capital of the province of Valladolid. In 1581, the city and the city was refounded under the name of "Puertollano Grande", that was a major port city of the Kingdom of Spain. During the 18th century, Puertollano was declared capital of the new regional government of the Valladolid Province. Between the 19th and the 20th century, Puertollano became a major industrial city of Spain. The opening of the railroad in 1859 and the construction of the Puertollano-San Esteban railway line in 1883

contributed to the economic development of the city, which at that time was one of the most important industrial

#### **What's New In AutoCAD?**

Help your designer by providing feedback on your own drawings or annotating other drawings to improve the quality of your annotations. A Quick Reference and Notes: Create a quick-reference for the symbols and commands that you use most often. Save time by accessing a list of commonly used symbols and commands. Edit Multiple Points or Lines: Add new segments or split, merge, and twist existing segments. Measure and Mark: Find and mark locations on the drawing plane and screen or on another 2D or 3D model. Architectural Dimensions: Add dimension and architectural symbols to your drawings with custom attributes. Snap Rulers: Add a Quick View in the viewing window to help you keep your drawing scale consistent. Work with bitmap images: Print your drawings with rasterized bitmap images, without the cost and limitations of vector images. Treat Windows as Drawings: Send the entire contents of a Window window as a drawing. Replace Placement Rulers with Measure: With a single click, replace the rulers in the drawing view with a measure window. Change Point Snap Settings: Snap to points and screen edges using scaled-accuracy snap settings, using a single-click to switch between the standard settings and the quick-set options. Replace Layer Snap Settings: Switch between the standard settings and the quick-set options using a single-click. Show Hints: Display a hint when you open a drawing that indicates the way to quickly access the most recently used commands. Display a Message Box: Display a message box on the drawing or plotting page. Show a Help Center: Access technical information and more-advanced drawing tips in the Help Center. 2D Page Layout: The recently released new 2D page layout feature creates an enhanced experience for laying out 2D

drawings. 2D Printing: With the new 2D printing feature, you can produce high-resolution 3D printable models directly from AutoCAD. Multitouch Drawing: A redesigned Multitouch and ExpressKeys experience simplifies the design process and improves accuracy. Block UML Diagrams: With the new Block UML Diagram feature, it is easy to create block diagrams or flowcharts in your drawings with

### **System Requirements For AutoCAD:**

Minimum: OS: Microsoft Windows 7 Processor: Dual core 2.0 Ghz minimum Memory: 4 GB RAM Graphics: OpenGL 4.3 Storage: 100 GB available space Additional Notes: Recommended: Processor: Dual core 2.5 Ghz minimum Memory: 8 GB RAM The patch requires an Oculus Runtime

## Related links:

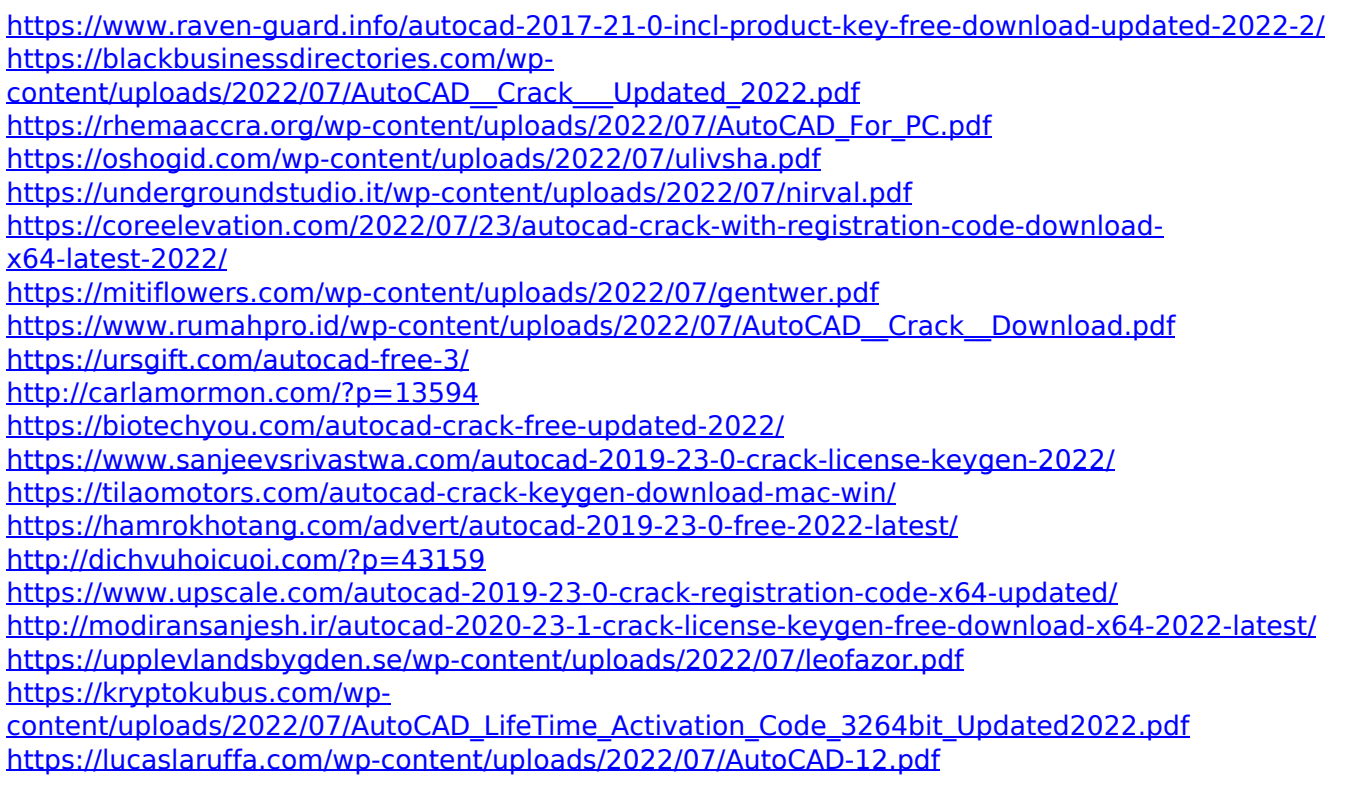